## **Libreria dei contenuti**

La Libreria dei contenuti iSpring include migliaia di elementi visivi per i tuoi corsi. Personaggi, sfondi, icone, modelli di diapositive e oggetti pronti per l'uso renderanno lo sviluppo dei corsi molto più veloce. Non dovrai più passare il tempo a cercare i contenuti dato che avrai tutto ciò di cui hai bisogno a portata di mano.

Apri un corso nello strumento di authoring di iSpring Suite e scegli quali elementi della Libreria dei contenuti vuoi inserire in una diapositiva.

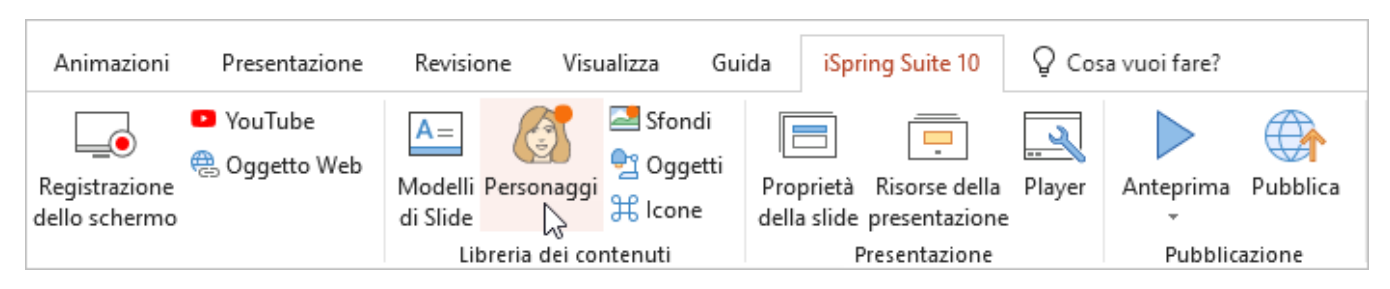

Il passo successivo è selezionare l'elemento adatto, come un personaggio, che "parlerà" con i tuoi studenti. Per avere accesso alla raccolta completa di elementi visivi, accedi alla Libreria dei contenuti usando il tuo account iSpring Space.

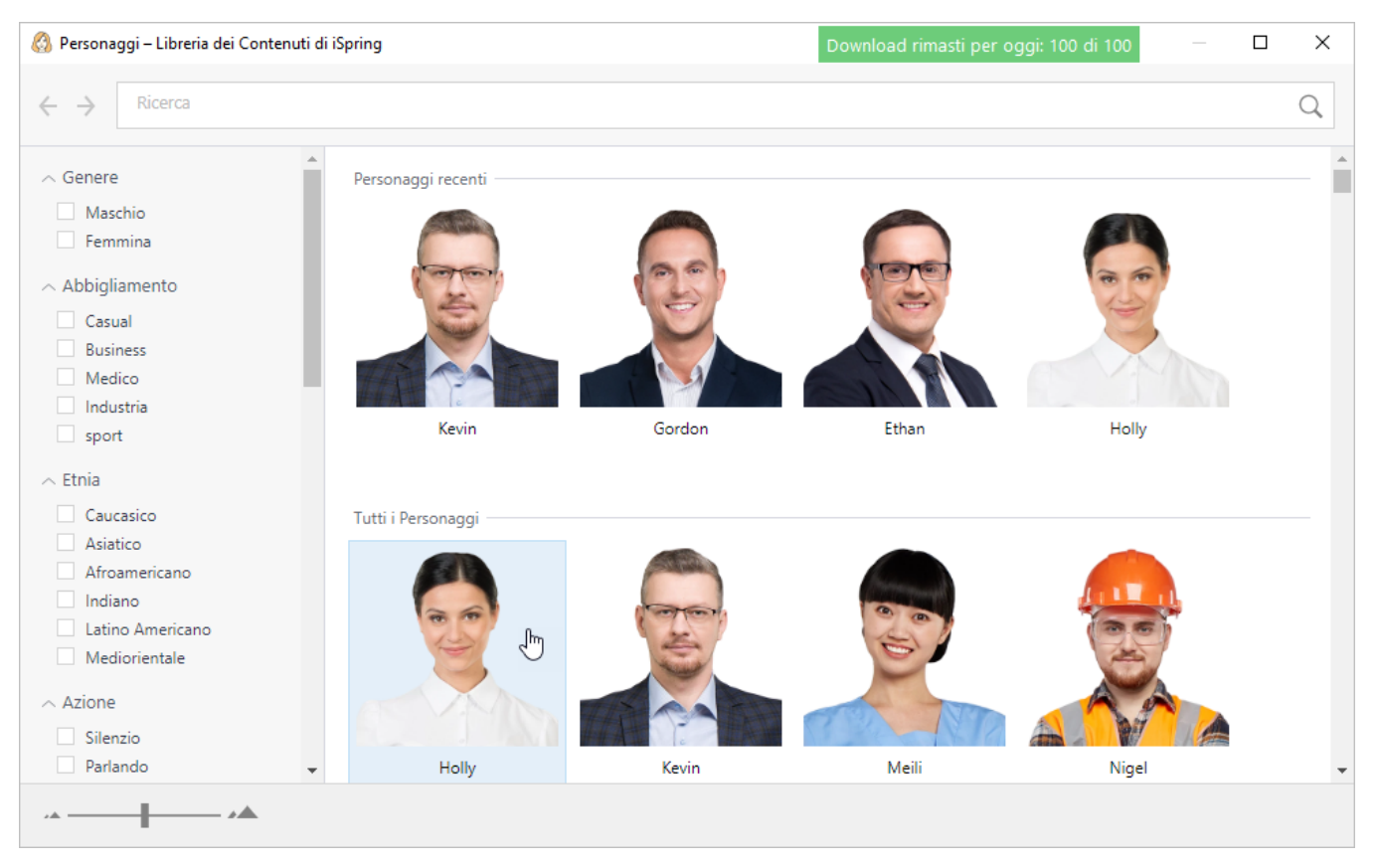